## Základní operace s poli

## Zadání domácí úlohy pro ty, co to nestihli na cvičení.

Na cvičení jsme si vyzkoušeli napsatněkolik funkcí pracujících s poli. Naše pole nevzniklo jako výsledek experimentu, ale šlo o sekvenci zaokrouhlených hodnot sinů celých čísel.

```
import math
pole = \lceil \text{round}(30 \times \text{math.sin}(x) \times 2) \rceil for x in range (304)]
```
Nejprve jsme si ukázali, jak lze psát funkce implementující elementární algoritmus testu přítomnosti prvku v seznamu. Dvě verze funkce se lišily procházením hodnot nebo indexů pole. Třetí verze použila existující operátor in

```
# Úvod: Napišme funkci, která zjistí, zda je x prvkem seznamu s
print("nÚvod;")def mojeJeNaSeznamu (x, seznam) :
    ''Funkce zjistí, zda x je mezi prvky seznamu procházením prvků'''
   for a in seznam:
      if a == x:
         return True
   return False
def mojeJeNaSeznamu2 (x, seznam) :
   "/'Funkce zjistí, zda x je mezi prvky seznamu procházením rozshau indexů'''
   for i in range (len (seznam)):
      if seznam[i]=x:
         return True
   return False
def jejichJeNaSeznamu (x, seznam) :
    ,<br>''Funkce zjistí, zda x je mezi prvky seznamu doporučeným způsobem'''
   return x in seznam
for x \in [11, 22, 33]:
  print( mojeJeNaSeznamu(x, pole), mojeJeNaSeznamu2(x, pole), jejichJeNaSeznamu(x, pole))
```
První problém spočíval ve zkopírování mo je JeNaSeznamu a upravení tak, aby počítala počet výskytů prvku v poli.

```
# Úloha 1: Napište funkci mojeKolikratNaSeznamu (x, seznam), které spočte,
        kolikrát je číslo x v seznamu
def mojeKolikratNaSeznamu (x, seznam) :
   "''Funkce zjistí, kolikrát se mezi prvky seznamu vyskytuje x'''
   return "(zatim_nevim)"
print ("\nÚloha<sub>u</sub>1:")
print ("Moje<sub>u</sub>odpověď: uuu", mojeKolikratNaSeznamu (0, pole))
print ("Správná<sub>u</sub>odpověď:", pole.count (0))
```
Další problém byl velmi podobný.

```
# Úloha 2: Napište funkci mojeKolikrátNaSeznamu (x, seznam), které spočte,
#kolikrát je číslo x v seznamu
##################################
def mojeMax (seznam):
   "''Funkce zjistí hodnotu největšího prvku seznamu'''
   return "(zatim_nevim)'
print ("\nÚloha<sub>u</sub>2:")
print ("Moje<sub>u</sub>odpověď:
<sub>uuu</sub>", mojeMax(pole))
print ("Správná<sub>u</sub>odpověď:", max (pole))
```
Python používá při přiřazení poli odkazy, nikoli kopie. Na to je potřeba dát pozor. Proto zde byla úloha:

```
# # # # # # #
         : # # # # # # # # # # #
# Úloha 3: jak lze demonstrovat rozdíl mezi dvěma přiřazeními?
                # # # # # # ;pole1 = pole.copy()pole2 = pole# (nejsnáze asi doplněním vhodného přiřazovacího příkazu sem)
print ("\nÚloha<sub>u</sub>3:")
print ('zacatek_pole1=',pole1[:10])
print ('zacatek_pole2=',pole2[:10])
```
Napsané funkce lze zkombinovat do jiné, která nalezne nejčastěji se vyskytující prvek seznamu. Jako začátečníci se netrápíme tím, že nenajdeme rychlý a výkonný algoritmus.

```
# Úloha 4: Které číslo se opakuje v seznamu nejčastěji?
\#Použijte nejprve/prozatím neefektivní algorimus
#max (count (vsechny prvky seznamu))
                            ################################
def nejcastejsi(a):
   Funkce zjistí, který prvek seznamu se vyskytuje nejčastěji
   Je-li jich více, vrátí jeden z nich, třeba první
   \sqrt{1}return "(zatim_nevim)"
print("\\nÚloha<sub>u</sub>4:")print ('nejčastější<sub>u</sub>prvek<sub>u</sub>je', nejcastejsi (pole))
```
Napsané funkce použijeme v primitivním kódu pro malování histogramu.

```
# Úloha 5: Histogram
def histogram (seznam) :
# funkce má jako argument sezname celých čísel
# vypíše testovou podobu histogramu
           # nalezněte správnou levou mez
   x0 = 0x1 = 20# nalezněte správnou pravou mez
  y0 = 1# nalezněte správnou spodní mez
  y1 = 7# nalezněte správnou horní mez
   for y in range (y1, y0-1, -1):
      for x in range (x0, x1+1):
         if 15*y < 30+(10-x)*2:
                              # upravit podle počtu výskytů x v seznamu
            print ('#', end='\sqcup')
         else:
            print ('_u', end='_u')print ()
print ("\nÚloha_5:_Histogram\n")
```
histogram (pole)

Bývaly časy, kdy se takové histogramy složené ze znaků opravdu tisky na papír. Zde nám vyjde obrázek

 Pro úplnost uveďme, že pěknější histogram si můžeme namalovat takto

```
import matplotlib.pyplot as plt
import math
plt.rcParams["figure.figsize"] = (12, 9)<br>plt.rcParams["axes.labelsize"] = 18
plt.rcParams["xtick.labelsize"] = 18
plt.rcParams["ytick.labelsize"] = 18
pole = [round(30*match,sin(x)**2) for x in range(304)]plt.hist(pole,bins=2*max(pole)+1)
plt.xlabel('i')<br>plt.ylabel('i')<br>plt.ylabel('$n_i$')
plt.show()
```
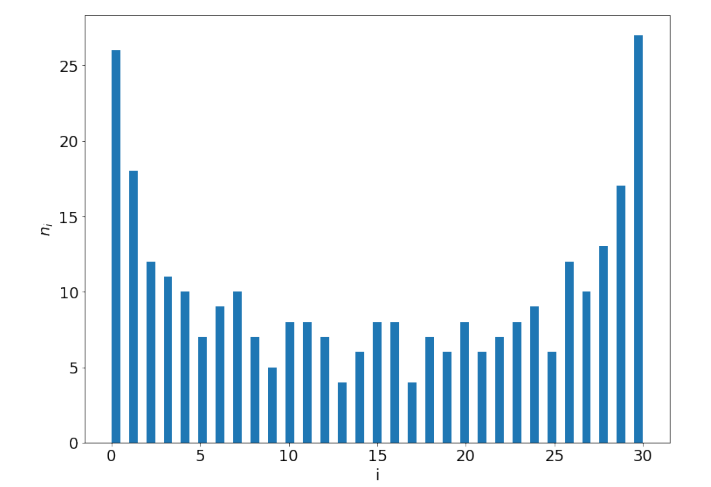